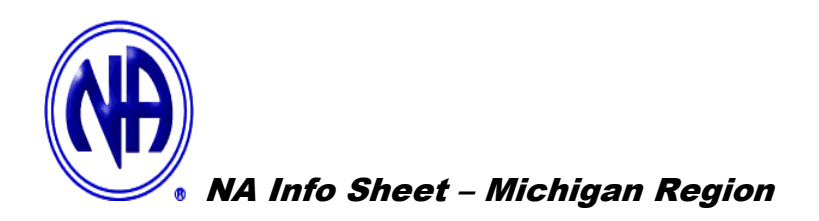

*How to start an NA meeting:* https*://www.*na*.o*r*g/*[?ID=startmeeting](https://www.na.org/?ID=startmeeting)

*How to close an N***A** *meeting:* 

**1. Have a group conscious.**

**2. Let the facility know.**

**3.Contact your area at** https:*//*michigan-na.org*/*[northwest-michigan-area](https://michigan-na.org/northwest-michigan-area/)*/ - click Contact on top taskbar*  **4. Make sure it gets off the meeting list.**

*Free online NA literature:* http*s://w*ww.na.org*/*[?ID=ips-eng-index](https://www.na.org/?ID=ips-eng-index) 

**N***A Way Newsletter:* **to provide each member with recovery and service information, as well as reco***v***ery-related entertainment, which speaks to current issues and events relevant to each of our members** *w***orldwide.** http*s://ww*w*.*na.org*/*[?ID=na](https://www.na.org/?ID=naway-toc)**way***-***toc**

*Reaching Out Newsletter***: Reaching Out in its design helps incarcerated addicts connect to the NA program of recovery, enhances H&l efforts and offers experience from members who successfully transitioned from the 'inside' to be productive members of society.**  https*://w*ww.na*.*or*g/*[?ID=reaching-out-index](https://www.na.org/?ID=reaching-out-index) 

*Issue Discussion Topics:* **Subjects that recovering addicts in NA communities around the world focus on in discussions and workshops.** 

http*s://www*.na.org*/*[?ID=IDT-IDT](https://www.na.org/?ID=IDT-IDT)